## 第六章 簡介運算子超載 (Operator Overloading)

- 6-1 運算子超載的基礎 6-2 超載二元運算子
- 6-3 超載邏輯與關係運算子
- 6-4 超載一元運算子
- 6-5 使用夥伴函數
- 6-6 細部檢視指定運算子

6-7 超載註標運算子

### 6-1 運算子超載的基礎 甚麼是運算子超載? 讓運算子(符號)有不同的意義  $EX: \ \ \mathbb{H} \ \nexists \mathbb{R} \ \nexists \mathbb{R} \ \nexists \math$ class frac {……} ; void main() { int x=5, y =3, z ; z **<sup>=</sup>** <sup>x</sup>**<sup>+</sup>** y ; // 使用'=' '+' int a[10], b[10], c[10]; c **<sup>=</sup>** <sup>a</sup>**<sup>+</sup>** b ; // 可乎??? frac  $f1(3,5)$ ,  $f2(2, 5)$ ,  $f3$ ; f3 **=** f1 **<sup>+</sup>** f2 ; // 3/5 **<sup>+</sup>** 2/5 = 1, 可乎? } 可以重新定義 +, = 運算子應用<br>在frac物件上的意義嗎?

### 如果沒有運算子超載能力

void main() { frac  $f1(3,5)$ ,  $f2(2, 5)$ ,  $f3$ ; f3.set(f1.add(f2)) ; // 模擬 f3 = f1 + f2 ; if (f1.great\_equal(f2)) //  $f1 > = f2$ cout << " f1  $>$  = f2  $"$ cout<<"f3="; f3.print() ; // cout << "f3="<<f3 } → 也OK? 缺點? 你的看法

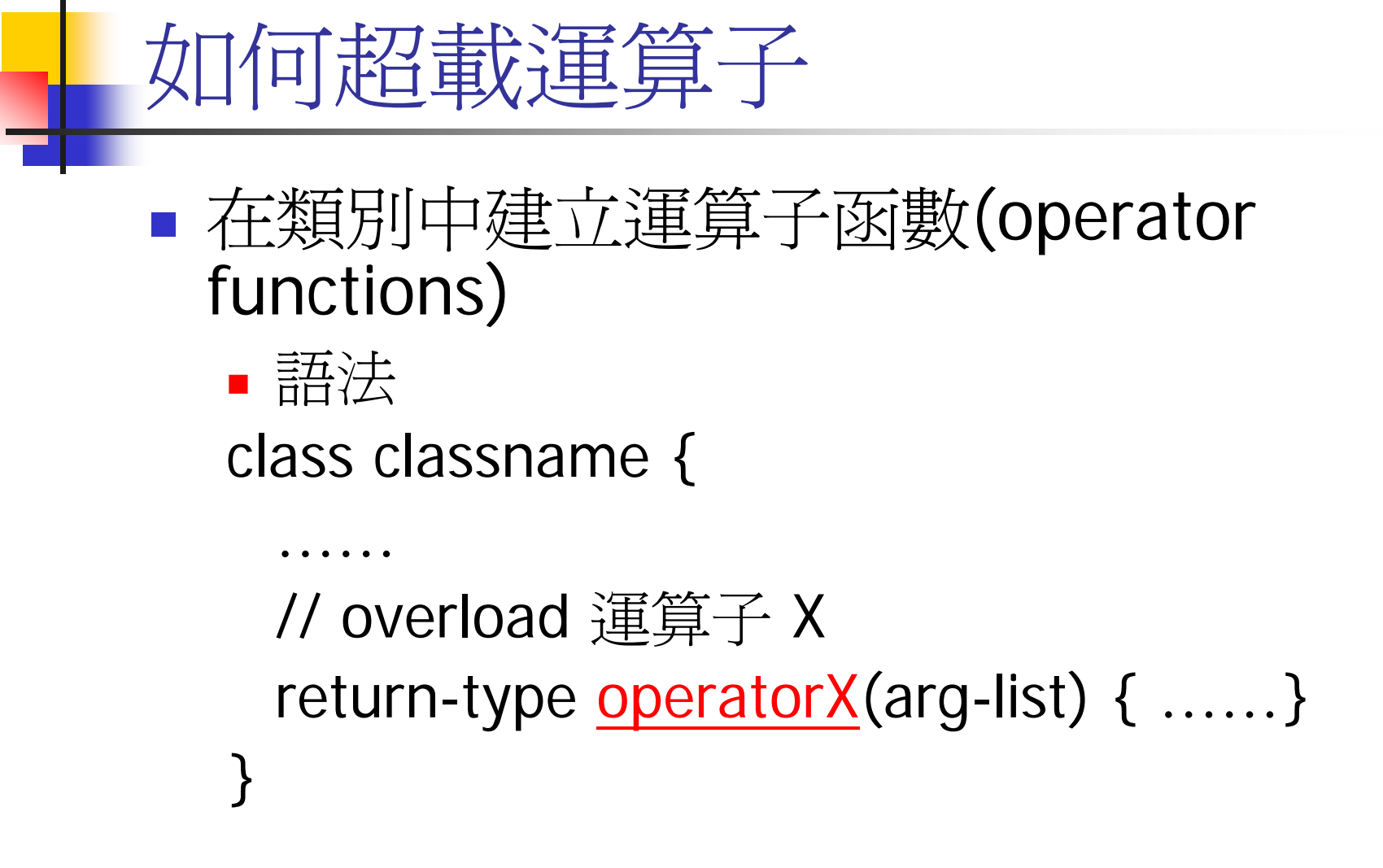

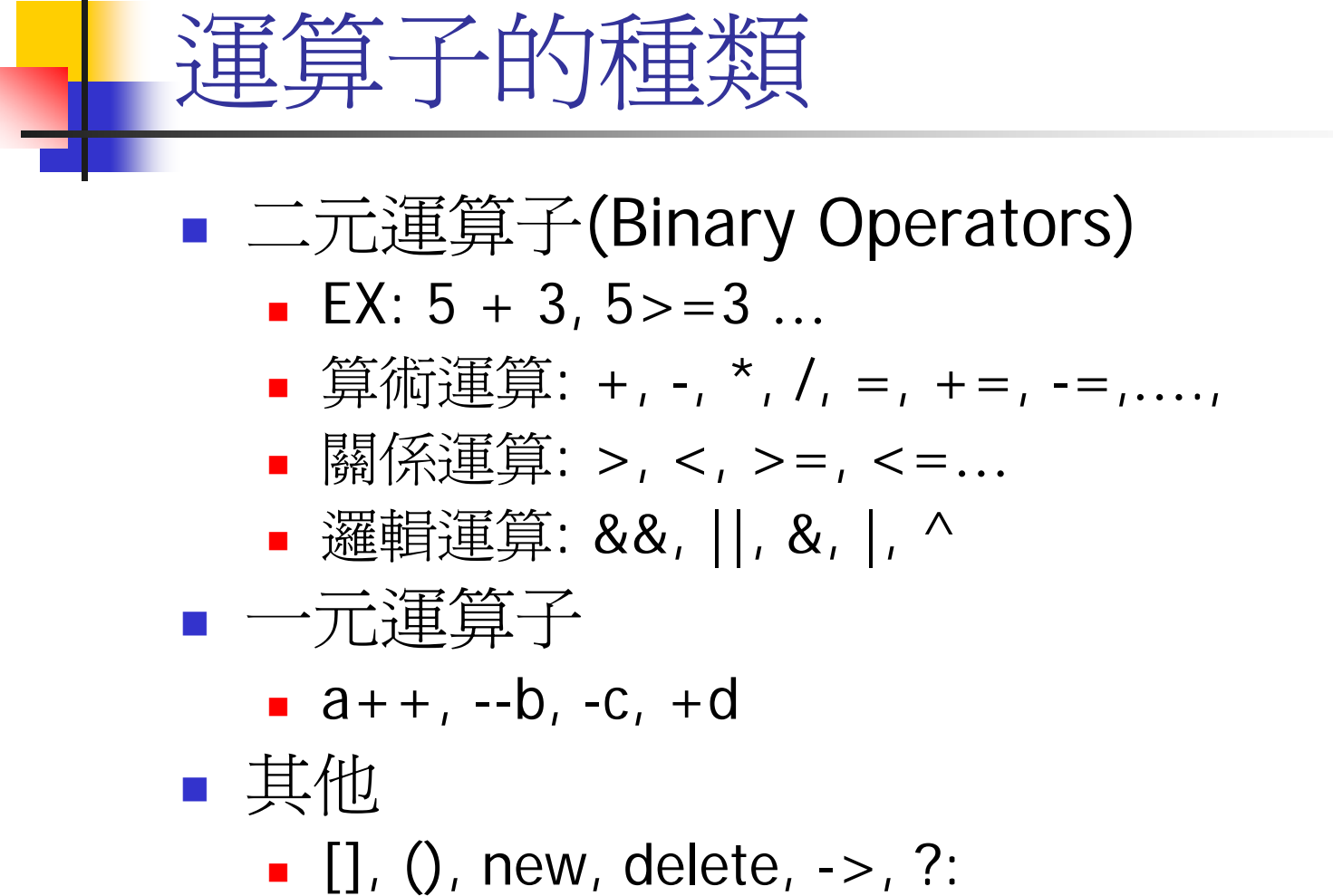

```
6-2 超載二元運算子
■範例─
class coord {
  int x, y ;
  ……} ;
void main() {
  coord o1(10,10), o2(5,3), o3 ;
  o3 = o1 + o2; // o3 \leftarrow (15, 13)o3.print() ; //later, you can use cout << o3 ;
}
```

```
超載運算子+, =
class coord {
  int x, y ;
  ……} ;
void main() {
  coord o1(10,10), o2(5,3), o3 ;
  o3.set(o1.add(o2)); // o3 = o1 + o2;
  o3.print() ; //later, you can use cout << o3 ;
}
```
### 超載operator+, =

```
class coord {
   int x, int y;
public:
   coord()coord(int a, int b)\{x=a; y=b\}coord add(coord c) {
          coord temp ;
          temp.x = this \rightarrow x + c.x;
          temp.y = this \rightarrow y + c.y ;
          return temp ;
    .<br>ر
   void set(coord c) { 
          this->x = c.x; this->y=c.y;
    .<br>ر
void print(){cout<<<<<<<<<
} ;
```
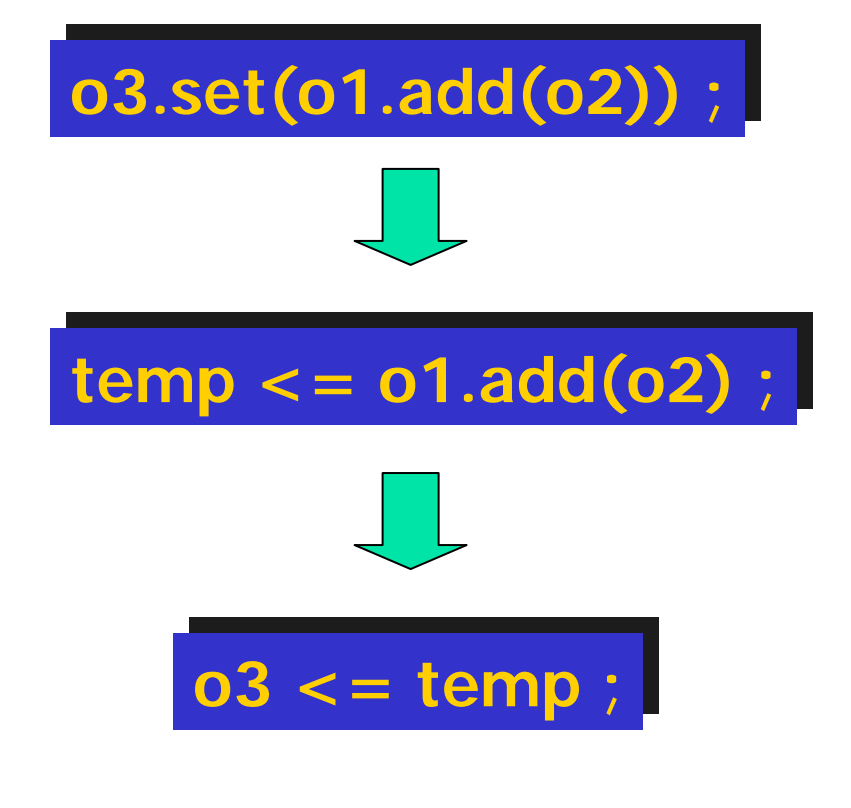

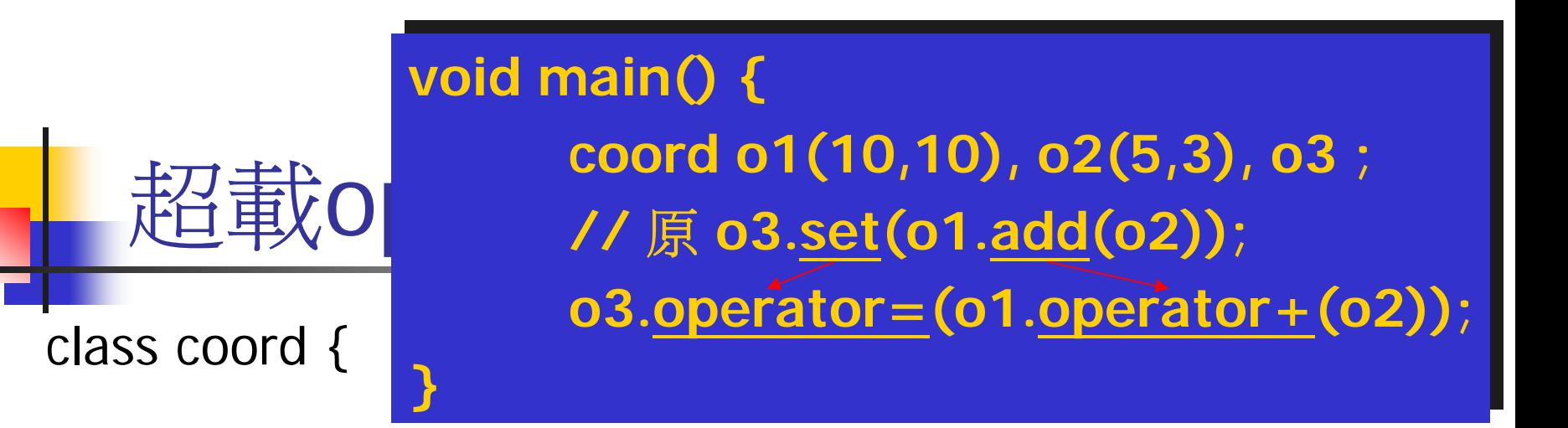

coord **operator+**(coord c) { //原add()

```
coord temp ;
temp.x = this \rightarrow x + c.x;
temp.y = this \rightarrow y + c.y;
return temp ;
```
……

}<br>↓

}<br>↓

} ;

```
void operator=(coord c) { // 原 set()
    this->x = c.x; this->y=c.y;
```
超載operator+, = class coord **void main() { void main() { coord o1(10,10), o2(5,3), o3 ; coord o1(10,10), o2(5,3), o3 ; //** 原 **o3.set(o1.add(o2)); //** 原 **o3.set(o1.add(o2)); // o3.operator=(o1.operator+(o2); // o3.operator=(o1.operator+(o2); o3 = o1 + o2 ; o3 = o1 + o2 ; } }** 

coord **operator+**(coord c) { //原add()

```
coord temp ;
temp.x = this \rightarrow x + c.x;
temp.y = this \rightarrow y + c.y;
return temp ;
```
……

}<br>↓

}

} ;

```
void operator=(coord c) { // 原 set()
    this->x = c.x; this->y=c.y;
```
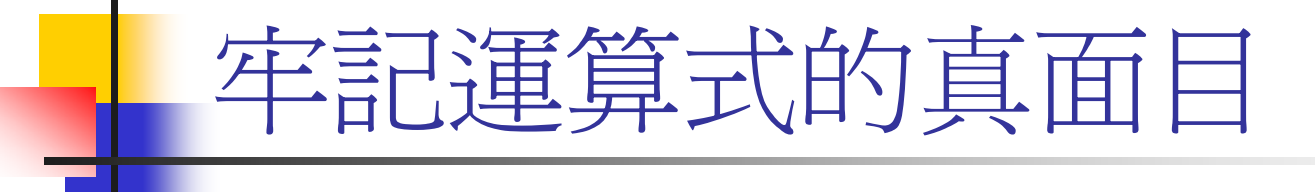

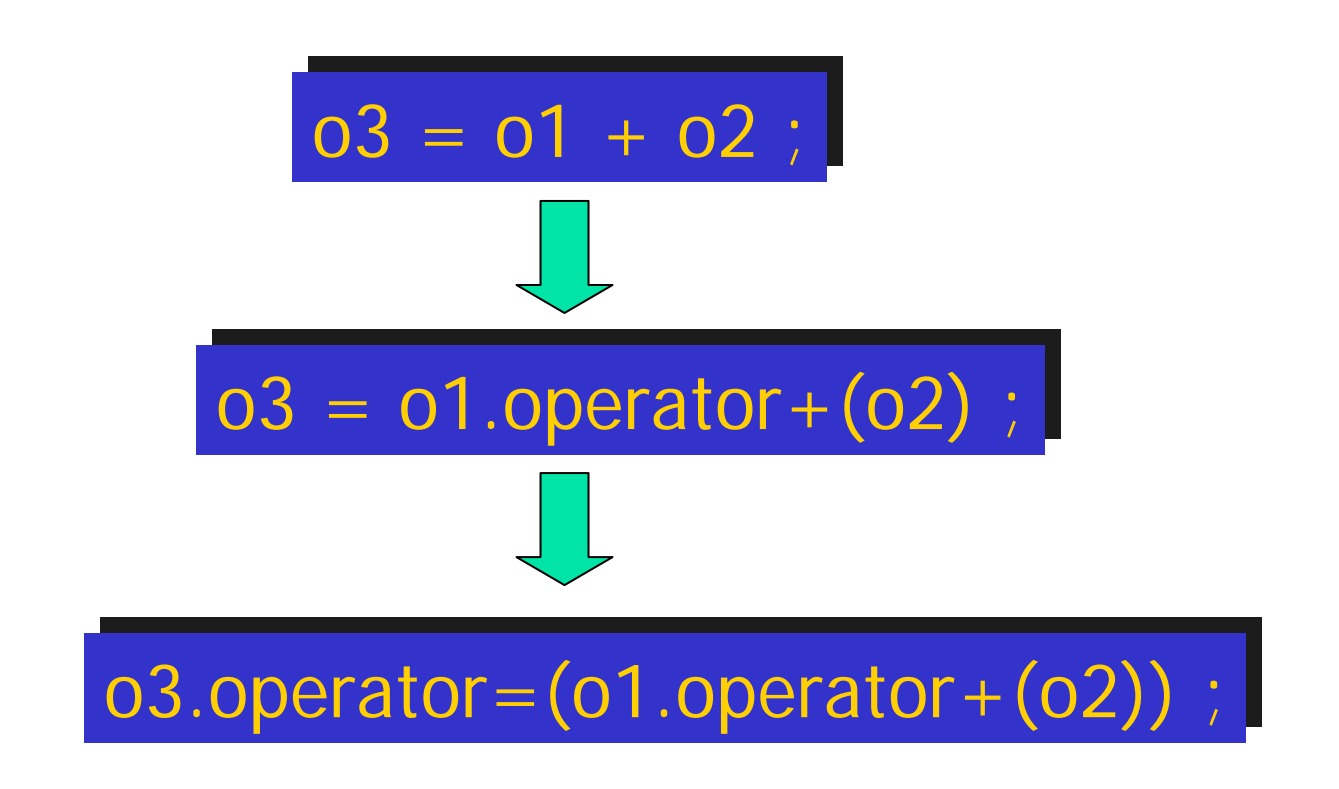

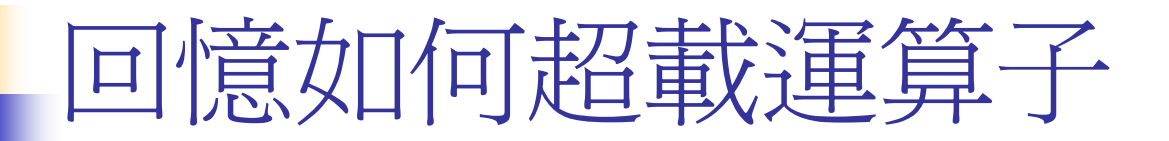

#### ■ 在類別中建立運算子函數(operator functions)

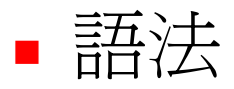

class classname {

……// overload 運算子 X return-type operatorX(arg-list) { …… } }

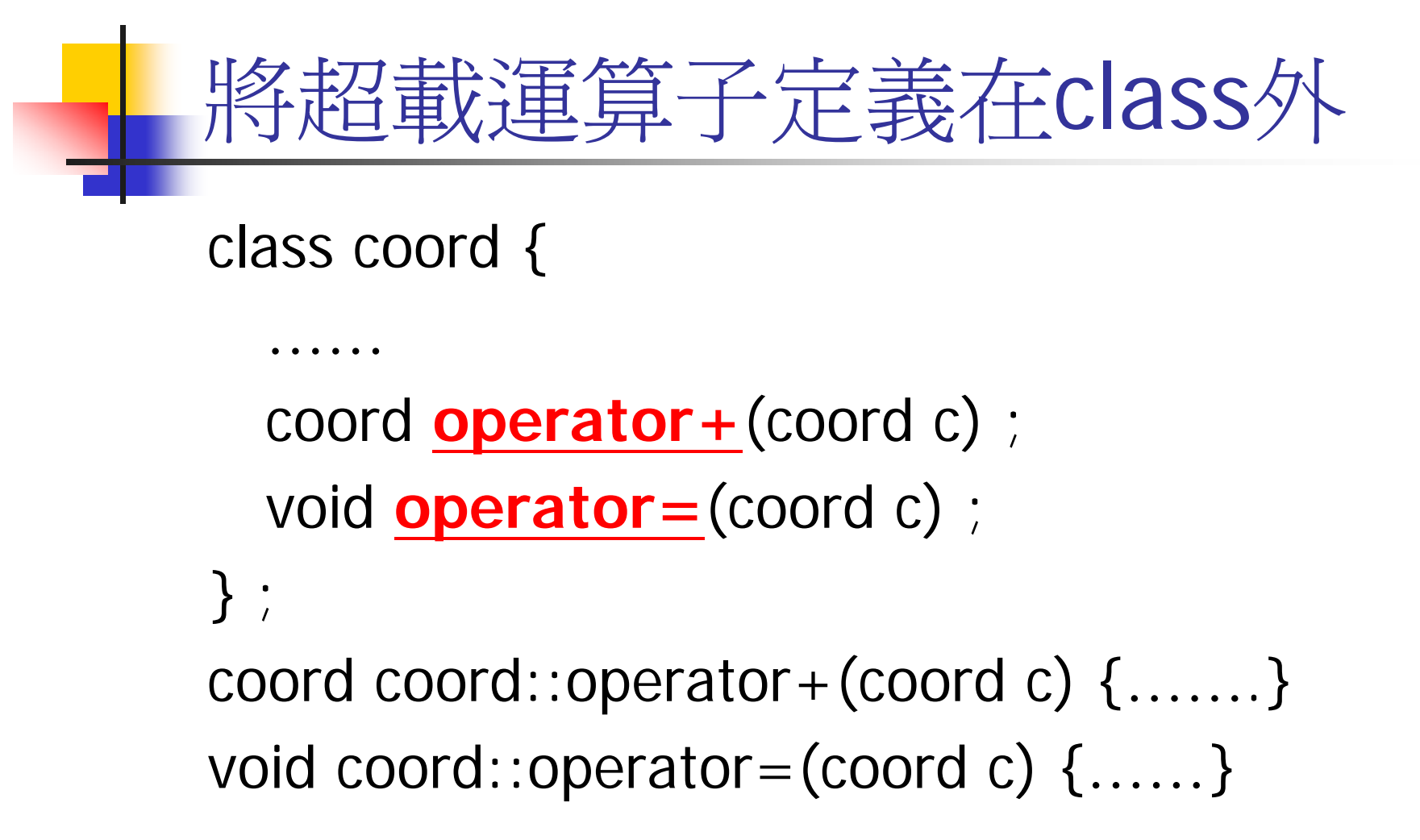

### Yet Another Operator+

class coord {

…

}

…

};

coord operator+(const coord& ob2) { return  $coord(x+ob2.x, y+ob2.y)$  ;

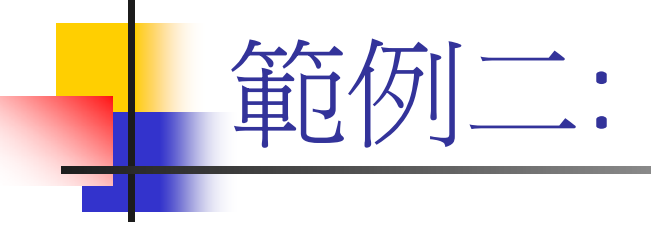

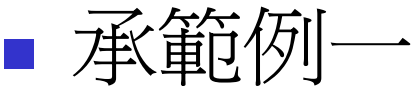

- 新增 減號'-'
- ■改善 operator=的功能(later)

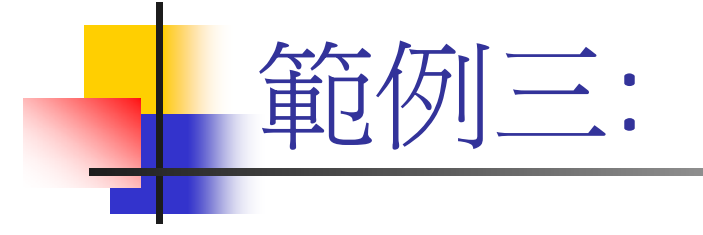

■ 需求 void main() { coord o1(10,10), o2(5, 3), o3 ;  $03 = 01 + 2$ } Q: o3=o1 +2 的真面目?

class coord { int  $x, y$  ; public:

範例三(編void main(){ coord o1(10,10), o2(3,5), o3 ; coord o1(10,10), o2(3,5), o3 ;  $03 = 01 + 2$ ;  $1/103 = 01.$ operator +  $(2)$  ;

coord() {  $x=y=0$  ; } coord(int a) {  $x = a$ ;  $y = 0$ ;} coord(int a, int b)  $\{x=a; y=b\}$ coord operator+(coord c) { ……}

} }

。<br>】

……

範例四: 請使用call by reference

class coord {

……

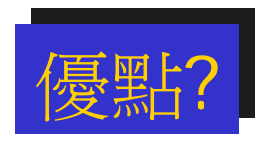

coord operator+(const coord& c) ; void operator=(const coord& c) ; } ; coord coord::operator+(const coord& c) {…}

void coord::operator=(const coord& c) {…}

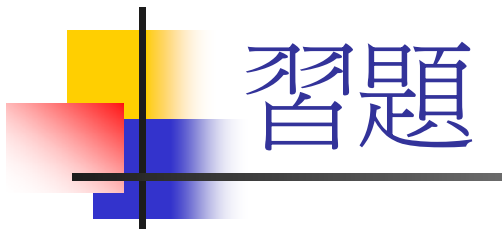

class frac { int  $u, d$  ; public: // 定義+, -, \*, /, % = 運算子  $\}$  :

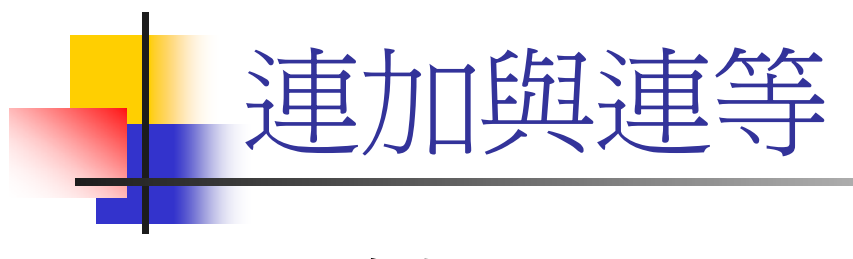

■ 連加, OK?  $\bullet$  04 = 01+02+03 連等, OK? 參考範例二  $\blacksquare$  o1=o2=o3

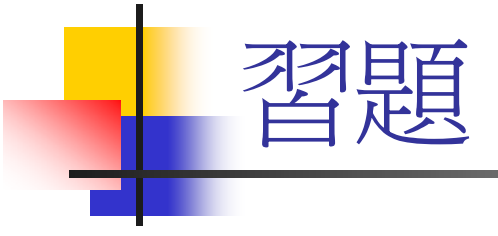

■ 爲frac加入 +=, -=, \*=, /=

### 6-3 超載邏輯與關係運算子 ■ 二元運算子(Binary Operators) ■ 算術運算: +, -, \*, /, =, +=, -=,...., 關係運算: >, <, >=, <=, ==…

Π ■ <u>邏輯運算</u>: &&, ||, &, |, *^* 

```
範例一:
class coord {
  int x, y ;
public:
  coord() {x = 0 ; y=0 ; }
  coord(int i, int j) {x=i; y=j; }
  bool operator==(const coord& ob2) ;
  bool operator&&(const coord& ob2) ;
};
void main() { coord o1(10,10); o2(5,3) ;
  if (o1 == 02) cout << "01 == 02" <<endl;
  if (o1 && o2) cout << "as you wish...." <<endl ;
}
                           Q: o1==o2的真面目?
```
# bool coord::operator==(const coord& ob2) { return (this->x==ob2.x) && (this->y==ob2.y);

節例––(續)

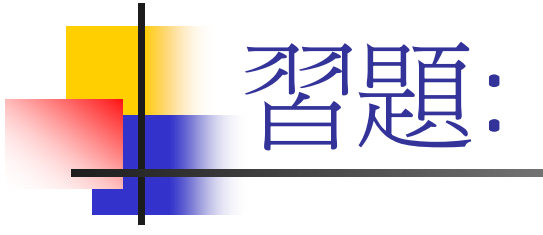

■ 替frac加上==, >, <, >=, <= 運算子

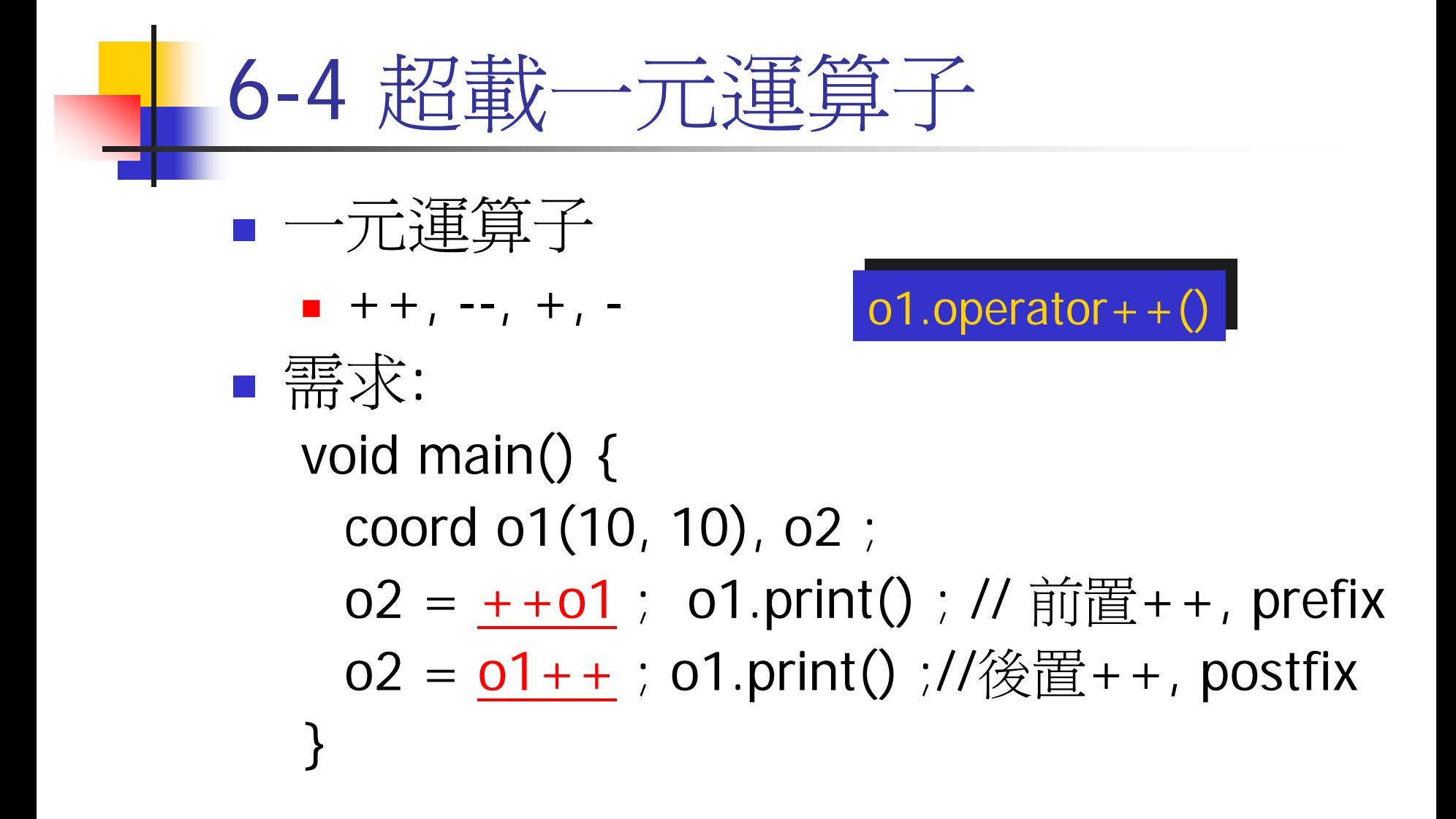

# 範例一: 前置++

class coord { int x, y ; public:

ر<br>ر

Q1:Q1:為何不寫 為何不寫 void operator++()? void operator++()?

```
……coord operator + + () {
   x++; y++; return *this;
ر<br>ر
```
### 範例二: 如何分辨prefix與 postfix  $++$

```
class coord {
int x, y;
public:
coord()coord(int a, int b)\{x=a; y=b\}coord& operator + + () { // prefix + +
         x++; y++; return *this;
   ر<br>ر
   coord operator + + (int) \frac{1}{2} //postfix +
         coord temp = *this ;
         X++; Y++;
         return temp ;
   ر<br>ر
ر<br>ر
```
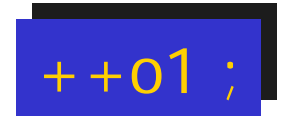

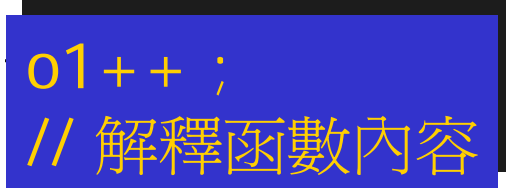

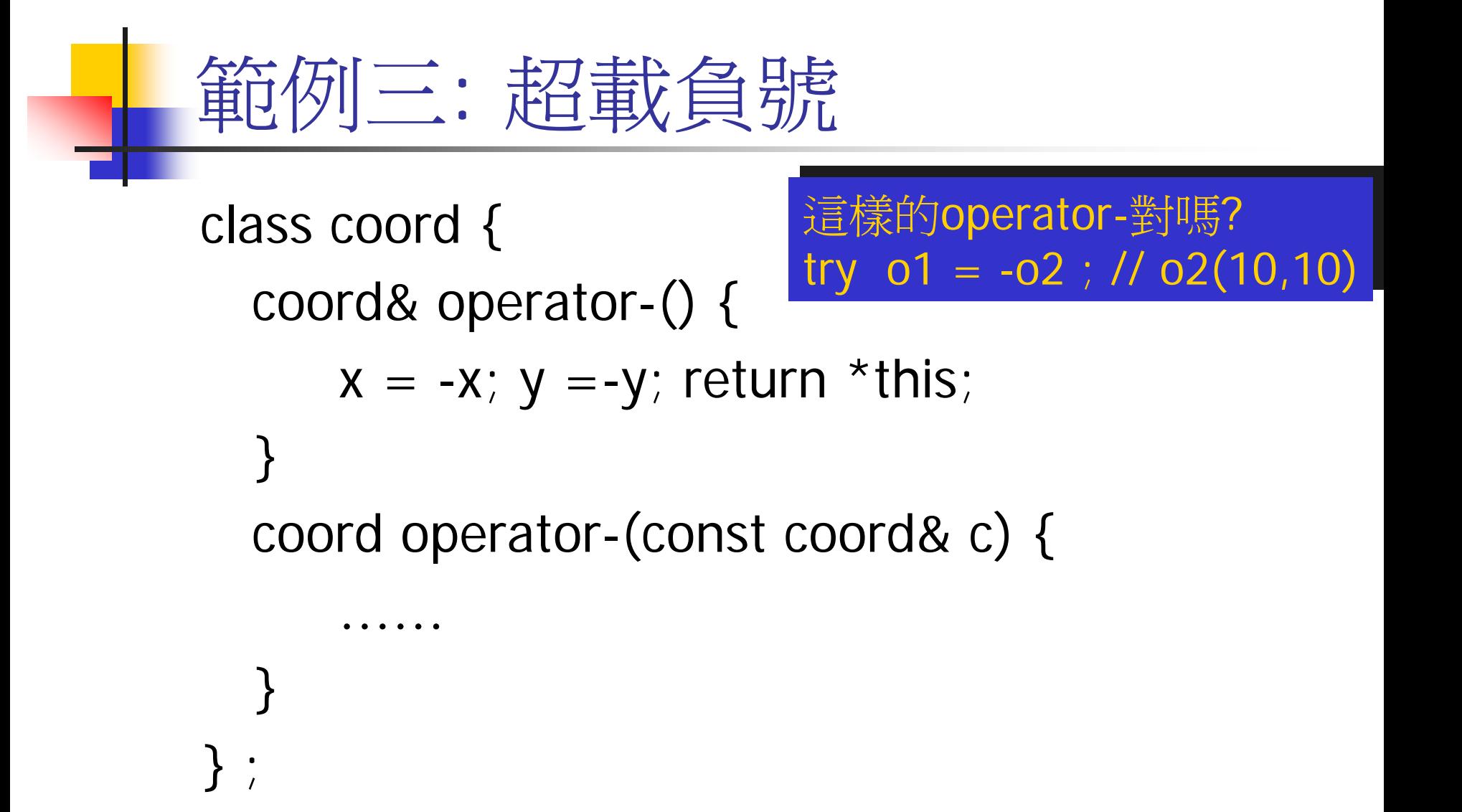

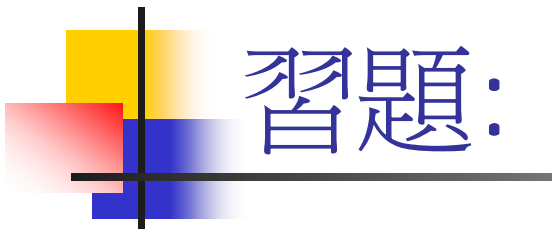

**class frac** ■ 加入++, --, -

# 6-5 使用夥伴運算子函數 ■ 源起

- $\bullet$  03 = 01+02 ;  $\rightarrow$  03 = 01.0 perator + (02)
- $\bullet$  03 = 01+5 ;  $\rightarrow$  03 = 01.operator+(5)
- $\bullet$  03 =  $\frac{5}{2}$  + 01 ;  $\rightarrow$  03 = 5.operator+(01)

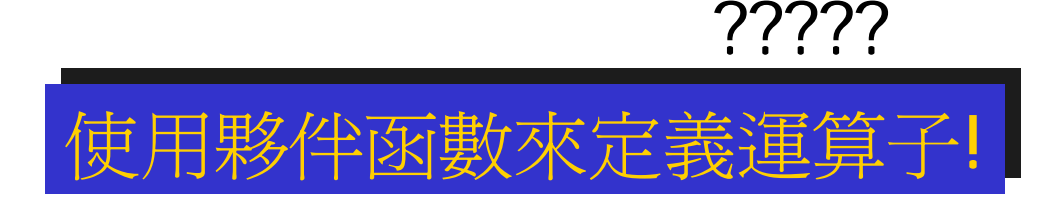

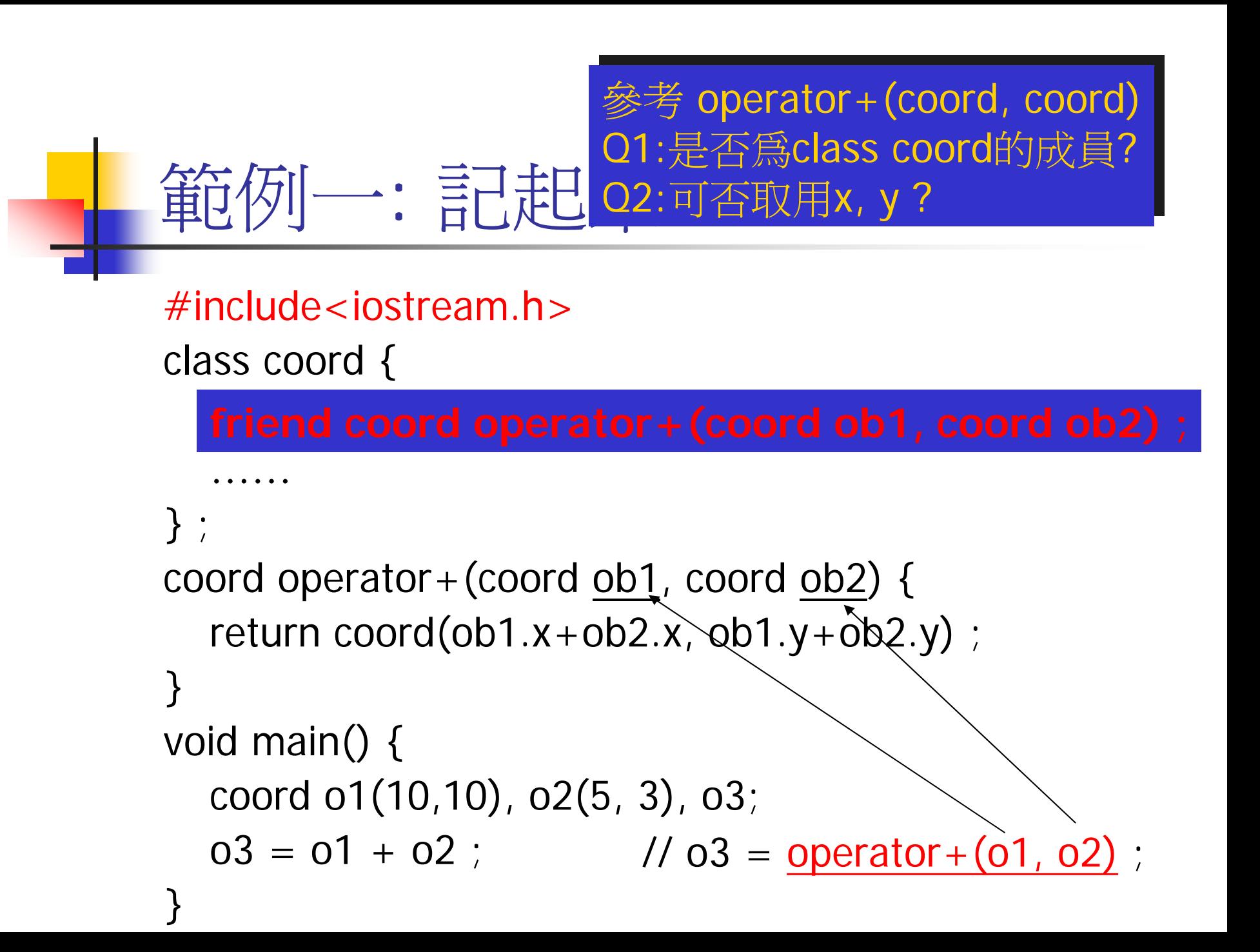

```
範例二: 10+ob2的解決
```

```
class coord{
   int x, y ;
public:
   coord(){x=0;y=0;}
   coord(int a)\{x=a; y=a;\}coord(int a, int b)\{x=a; y=b\}friend coord operator+(coord ob1, coord ob2);
  void print(){cout<<x<<<y<<endl;}
} ;coord operator+(coord ob1, coord ob2) {
   return coord(obj1.x+obj2.x, obj. y+obj. y) ;
```

```
void main() { coord o1(10,10), o2(5, 3), o3; 
  o3 = 10 + o2; // It's OK, why ?}
```
}

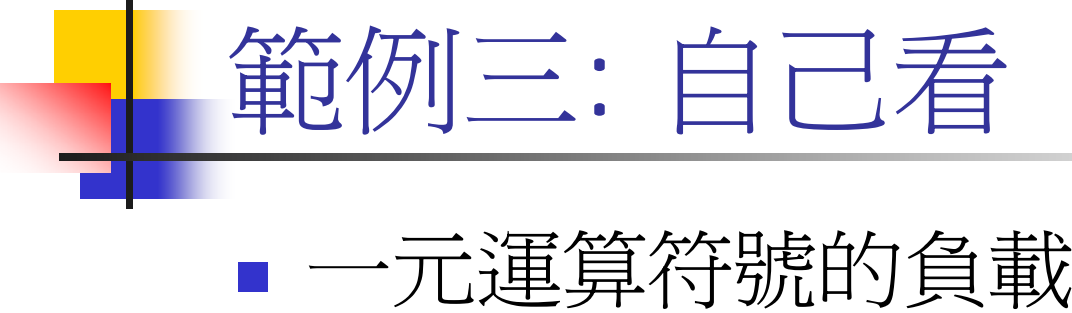

■ 使用friend functions

### 很多個class的operator+

class coord { ……}; class frac {……} ; coord operator+(coord ob1, coord ob2) ; frac operator+(frac ob1, frac ob2) ; void main() { coord o1(10,10), o2(5,3), o3;  $o3 = o1 + o2$ ; // 呼叫哪一個operator+ frac f1(5,3), f2(2,7), f3;  $f3 = f1 + f2$ 

י<br>.

定義二元運算子函數的常態 class frac { // 將以下之外部函數宣告成朋友函數 } ; frac operaotr+(const frac& f1, const frac& f2) { … } frac operaotr-(const frac& f1, const frac& f2) { … } frac operaotr\*(const frac& f1, const frac& f2) { … } frac operaotr/(const frac& f1, const frac& f2) { … } bool operaotr==(const frac& f1, const frac& f2) { … } bool operaotr>(const frac& f1, const frac& f2) { … } Q: operator=需要用此種方式嗎  $\overline{?}$ 

……

## 6-6 細部檢查指定運算子

- ■ operatr=要不要有回傳值?
	- void operaotr=(const coord& ob);
	- $\bullet$  01 = 02 = 03 ; // 01 = (02=03)
	- $\blacksquare$  o1.operator=(o2.operator=(o3))

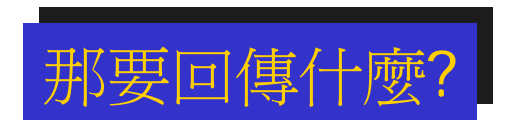

### operator=的回傳值

class coord {

coord operator=(const coord& ob) {  $x = ob.x$ ;  $y = ob.y$ ; return ob :

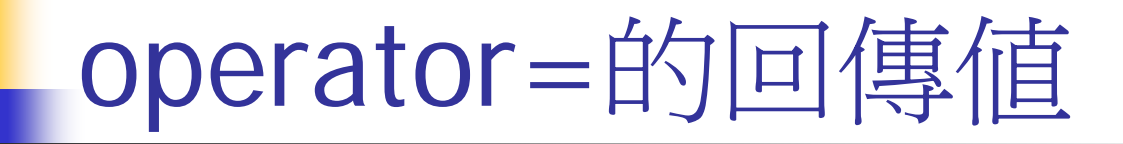

class coord {

coord& operator=(const coord& ob) {  $x = ob.x$ ;  $y = ob.y$ ; return ob :

### operator=的回傳值

class coord {

coord& operator=(const coord& ob) {  $x = ob.x$ ;  $y = ob.y$ ; return \*this ;  $\mathsf{X}$ this

operator=的內容 class coord { coord& operator=(const coord& ob) {  $x = ob.x$ ;  $y = ob.y$ ; return \*this; }

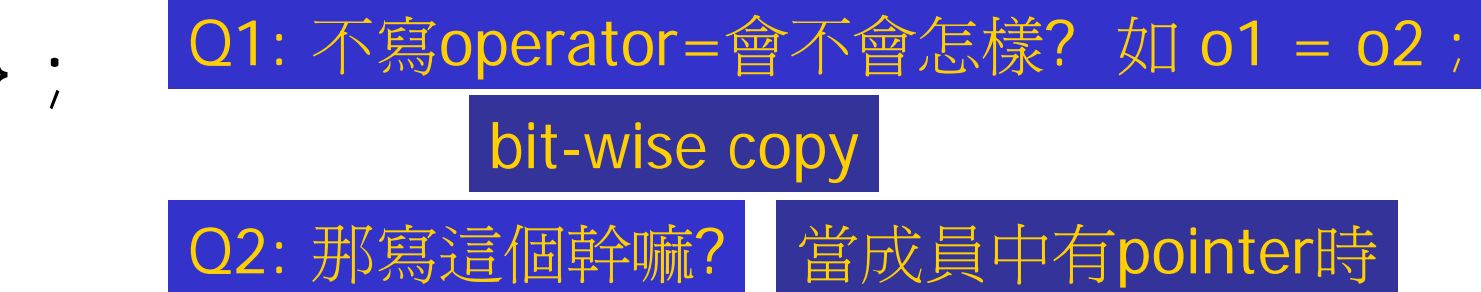

```
範例一
class strtype {
  char *p; int len ;
   ……\}strtype& strtype::operator=(const strtype&ob){
  if (&ob == this) return ; // what means?
  if (len < ob.len) { delete[] p; p = new<br>char[ob.len+1] ; }
  len = ob.length; strcpy(p, ob.p);
  return *this ;
}
                          與copy constructor幾乎相同!
```

```
6-7 超載註標運算子
■ 需求
class SafeArray {
  int a[50] ;
   ……} ;
void main() {
  SafeArray s ;
  cout << s.get(10) ; // cout << s.a[10] ;
  s.insert(10, 77) ; // s.a[10] = 77 ;
   …。<br>。
                            但我可否使用:
但我可否使用:
                                   \text{cout} << \text{s[}10];
                                   s[10] = 77 ;
```
operator[]

SafeArray s ; cout  $<<$  s[10] ; // cout  $<<$  s.operator $[](10)$  ;  $s[10] = 77$  ;  $1/$  s.operator $[](10) = 77$  ;

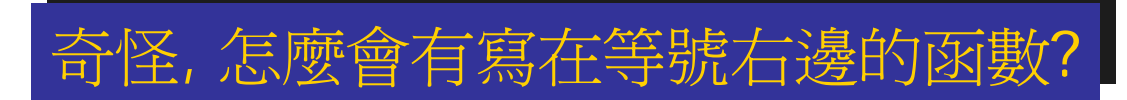

```
可寫在等號右邊的函數
int buffer ;
<u>int&</u> get_buffer()
void main() {
  get_buffer() = 10 ;
  cout << get_buffer() <<endl ;
}
int& get_buffer() { return buffer ;}
```

```
可寫在等號右邊的函數
const int SIZE = 20 ;
int a[SIZE] \,;
int& getElement(int index) { return a[index] ; }
void main() {
 qetElement(5) = 100 ; // a[5] = 100 ;
 cout << getElement(5) <<endl;
}
```

```
class SafeArray {
   int a[20] ;
public:
   int& operator[](int index) {
      if(index<0 || index >19)
           {cout<<"out of boundary"<<end
}
      else {return a[index];}
    // DIY, 檢查index的範圍
    }
}
void main() {
   SafeArray sa;
   sa[5] = 10 ; cout << sa[5] ;
}
```
安全的陣列

```
EX:
EX:
void main() {
void main() {
          SafeArray sa(20) ;
}
          ……}
```
# class Frac完成了沒?